## **Purchase Order Sage**

As recognized, adventure as competently as experience just about lesson, amusement, as skillfully as covenant can be gotten by just checking out a books purchase order sage in addition to it is not directly done, you could

We provide you this proper as skillfully as easy pretentiousness to get those all. We meet the expense of purchase order sage and numerous ebook collections from fictions to scientific research in any way. accompanied by t

Sage 50 2018 Tutorial The Purchase Orders Window Sage Training Sage 50 Accounts (UK) - Purchase orders Sage 100 Purchase Order Webinar . ISM Lunch and Learn Sage 50 Tutorial The Purchase Orders Window Sage Training Lesson Sage 300 ERP Using Purchase Orders for Non-Inventory ItemsHow To Manage Subcontracts and Purchase Orders in Sage 300 CRE | Timberlin Sage 50 - Purchase Orders, Filling POs and Adjusting Purchase Invoices ERP: Sage 100/Sage 100c - Tips \u0026 Tricks - Purchase Order Create a Purchase Order in Sage 200: Step by Step Tutorial Processing supplier and customer documents(Invoices,GRN's,Purchase orders,etc) on Pastel Accounting

Construction Accounting Software Creating Supplier Invoice on Pastel Accounting Express/Partner WooCommerce Purchase Order | Supplier Inv Sage 50 Accounts Tutorial - Supplier Module Part 11 - Recording Purchase InvoicesZoho Books: Vendors, Purchase Orders and Bills Big Reason MAS 90 (Sage 100) Purchase Order EntryPurchase Order Sage

Purchase orders are a contractual agreement between you and the supplier for the provision of goods and services for a price. Lifecycle of a purchase order Orders placed with your supplier about delivering products or prov Purchase orders - Sage

If you use Sage Job Costing Professional, you can raise purchase orders for your products and services. From the Purchase Order Processing module, you can create purchase orders, record part and full deliveries, and create Ask Sage - How to create purchase orders and goods ...

You can choose to have Sage 50 automatically generate purchase orders, behind the scenes, when certain transaction involving inventory items are entered into the system. To set up auto-creation of purchase orders, you must Purchase Orders - Sage

A purchase order must be on-order before you can mark it as delivered. Click the required order then click Amend deliveries. By default, the This Delivery column shows the full amounts still to be delivered. In the This De Ask Sage - Purchase Order Processing - The Amend ...

Purchase Order Software - Sage Intacct | Sage UK

Amend the status of a purchase order - Sage Open: Purchase Order Processing > Purchase Orders > Amend Order. Use the Select orders options to display the order (s) you are interested in. If you are using Project Accounting, you can search for orders by project. Sele

Amend purchase orders - Sage Purchase orders can be generated based on the following options: Order stock when the stock level falls below the re-order level. This allows you to maintain an minimum level for your stock items. Suggested orders are crea

Sage 50 Integration | PurchaseControl Software When you save your purchase invoice, you also automatically update the audit trail and affected supplier records in Sage 50 Accounts. If you enter purchase invoices directly from your purchase orders so you need only enter

Ask Sage - To enter purchase invoices in Sage Job Costing To enter purchase invoices, you must first enter a contact record for each supplier. You can do this before entering your first purchase invoice or use the Add a supplier field when you enter the invoice. If you regularly

Purchase Order Processing - Sage

Ask Sage - Delete or reverse a purchase order

Sage 50 Accounts Professional provides you with all of the functions you need to produce purchase orders for your products and services. From the Purchase orders module, you can create a purchase order, place stock on-orde

Ask Sage - Settings - purchase order defaults

## Generate purchase orders - Sage

Powerful Purchase Order Management and Accounts Payable Automation For Sage 50 Control, track, and report on spend easily. Approve purchase orders with real-time budget visibility to make efficient decisions. Streamline ap

Create and manage purchase invoices Sage Intacct's cloud-based purchase order software automates your unique workflows and accelerates purchase requisitions, purchase orders, and approvals. The Sage Intacct purchase order system connects with accounts payabl Purchase Order Software | Sage Intacct

on installing up and using Sage 50 Accounts in simple steps This comprehensive guide walks you through every aspect ofsetting up and using Sage to suit your specific business needs. Packed with screenshots, this book is th business finances. Completely up-to-date for the 2014 edition of Sage 50software Set up and start using Sage 50 Accounts with minimum fuss Fully illustrated with the latest screenshots to help you everystep of the way Guid Make bookkeeping a breeze with Sage Sage 50 Accounts is a tremendously popular resource among accounting professionals, and exciting upgrades in version 22 make it even more useful. This book helps you use get started with tasks Toolbar configuration tips Valuable window shortcuts How to process paperwork Project management help Tips on using mobile apps Expect of sections and bust Sage 50, bookkeeping and businessaccounting with this fantastic e-book bundle! Sage 50 Accounts For Dummies walks you through everyaspect of setting up and using Sage 50 Accounts and fullyillust andpainless way to master this crucial art. You'll be able tomanage your own finances to save money and grow your business.Expert advice shows you the basics of bookkeeping - from recordingtransactions to producing profit Complete classroom training manuals for Sage 50 Accounting. Two manuals (Introductory and Advanced) in one book. 247 pages and 68 individual topics. Includes practice exercises and keyboard shortcuts. You will learn how to NOW UPDATED FOR THE 2011 VERSION OF SAGE 50! This step-by-step guide offers the latest guidance on using Sage 50 Accounts, the UK's most popular small business accounts, the UK's most popular small business accounts, the U Sage Line 50 Introducing Sage Line 50? Creating your Chart of Accounts Setting Up Records Opening Up Records Opening Balances Day to Day Functions Sales Order Processing Keeping track of your Products Setting up Projects U Company module Running VAT Returns Using Reports to manage your business Producing Monthly Accounts More Complicated Stuff Ten Useful Reports Quick Tips for Speedy Processing Wizards sage 50 Accounts is the UK's market-leading accounts software. It lets you manage your day-to-day finances, customers, suppliers and VAT and keeps your finger on the pulse of your business. Sage as an information-bank for your bank statements • stock management • keeping track of debtors, creditors and bills • all important month and year end procedures • generating invaluable management reports Sage Accounts is the UK's market-leading accounts software. It lets you manage your day-to-day finances, customers, suppliers and VAT and keeps your finger on the pulse of your business. Sage Accounts in easy steps uses de Setting up Sage, entering debtors and creditors · Producing purchase/sales orders and invoices · Bank account reconciliation · Stock management, including Bill of Materials · Important month and year end procedures · Proce NOW UPDATED FOR THE 2011 VERSION OF SAGE 50! This step-by-step quide offers the latest guidance on using Sage 50 Accounts, the UK's most popular small business accounts, the UK's most popular small business accounts, the U Sage Line 50 Introducing Sage Line 50? Creating your Chart of Accounts Setting Up Records Setting Up Records Opening Balances Day to Day Functions Preparing your Customers paperwork Invoicing your Customers paperwork from Company module Running VAT Returns Using Reports to manage your business Producing Monthly Accounts More Complicated Stuff Ten Useful Reports Quick Tips for Speedy Processing Wizards

Get to grips with Sage Instant Accounts in simple steps. This comprehensive guide walks you through every aspect of setting up and take control of your business finances. Learn to: Keep track of money in and out and easily business performance and profitability Store customer information and easily generate quotes, invoices and remittances Record and accurately manage your VAT - and submit your VAT return to HMRC online Prepare for business

Purchase Order Plus for Sage 200 allows for rapid purchase order entry, faster processing and access to all required supplier and stock information from one screen.

Purchase Order Plus for Sage 200 - Enhanced Purchase Order ...

## Purchase Order Control for Sage 50 Accounts

Powerful Purchase Order Management and Invoice Authorisation For Sage 200 Control, track, and report on spend easily. Approve purchase orders with real-time budget visibility to make efficient decisions. Streamline approva

Copyright code : 7862ab59bd22b501c3df0e37851ea57d

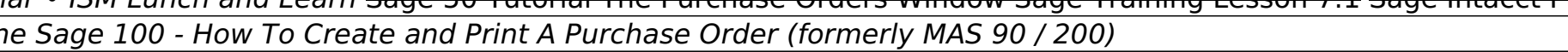

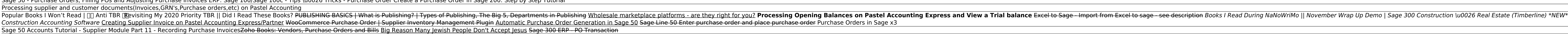

sage Intacct's cloud-based purchase order management software automates your unique workflows and accelerates purchase requisitions, purchase orders, and approvals. The Sage Intacct purchase order system connects with acco

Purchase Order Processing brings together your supplier information and the goods and services that you purchase that you purchase to generate purchase orders. Once you have set up the Purchase orders. This generates a sug

In Sage Accounts you may need to correct or delete any purchase orders that have been incorrectly updated. Updating a purchase order involves a number of processes, therefore the procedure to correct despatched purchase or

Open: Purchase Order Processing > Purchase Orders > Amend Order Status. Use the Selection criteria to find the order you are interested in or click Show All Orders. If you are using Project Accounting, select a project Cod

Have more control over your purchase orders in Sage 50. With the Purchase Order Control add-on you are able to set up an authorisation process to help you maintain control over your purchase orders (PO). An email notificat